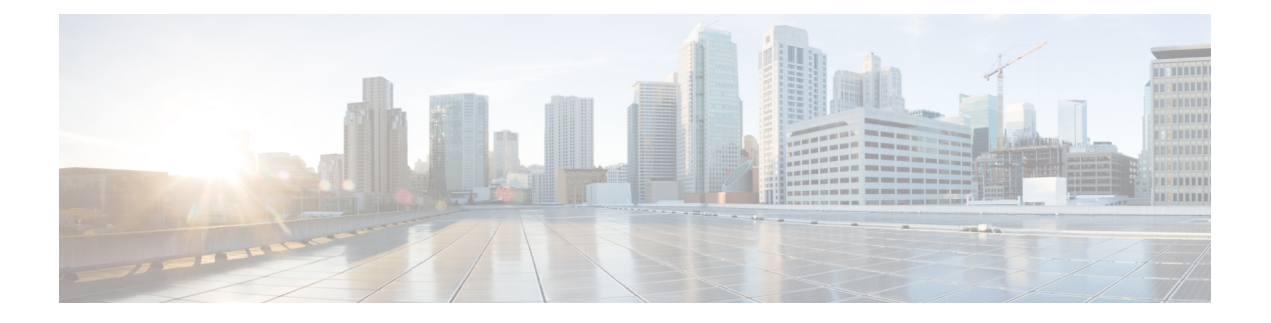

## **System Messages**

This chapter lists out the system messages that appears when you work with the OTN application.

For a release-wise listing of IOS XR System Error Messages, see [https://www.cisco.com/c/en/us/td/docs/ios\\_](https://www.cisco.com/c/en/us/td/docs/ios_xr_sw/error/message/ios-xr-sem-guide.html) [xr\\_sw/error/message/ios-xr-sem-guide.html](https://www.cisco.com/c/en/us/td/docs/ios_xr_sw/error/message/ios-xr-sem-guide.html)

• System [Messages,](#page-0-0) on page 1

## <span id="page-0-0"></span>**System Messages**

The following error messages appear on the Permanent Connection pane.

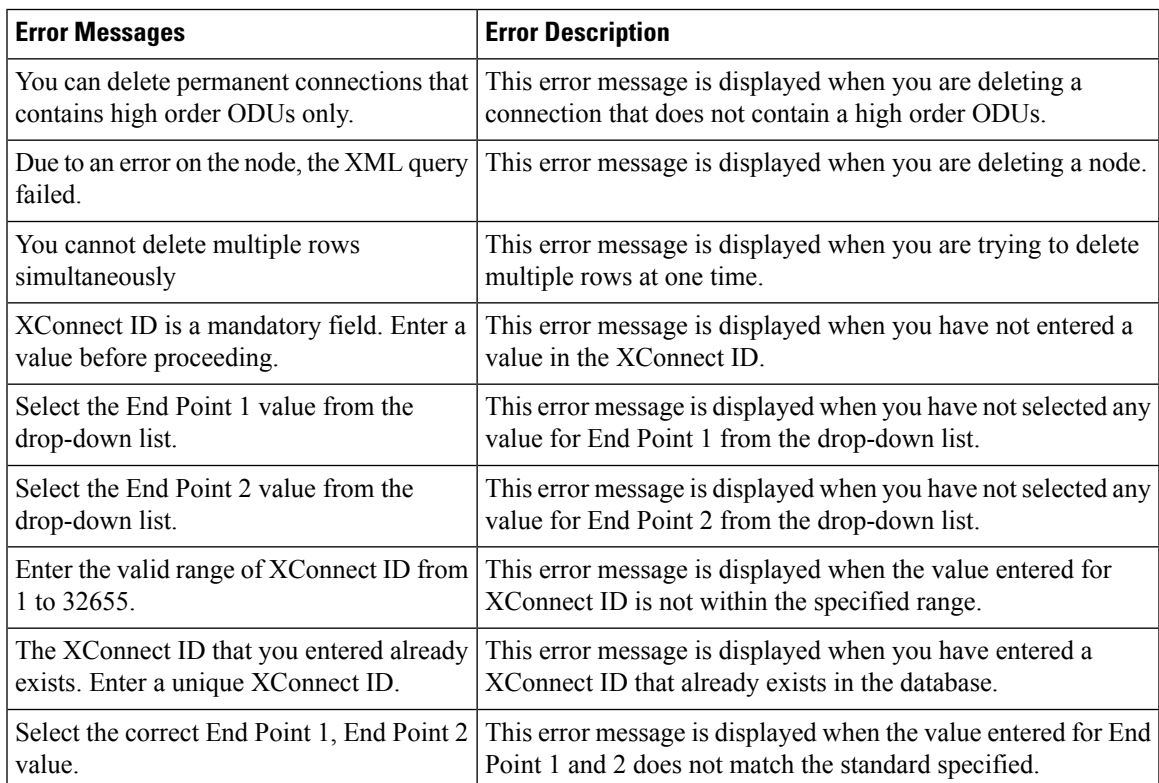

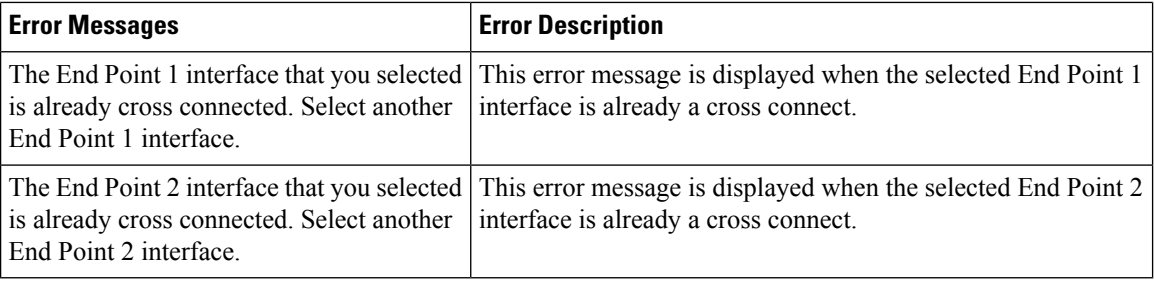

The following error messages appear on the Explicit Path pane.

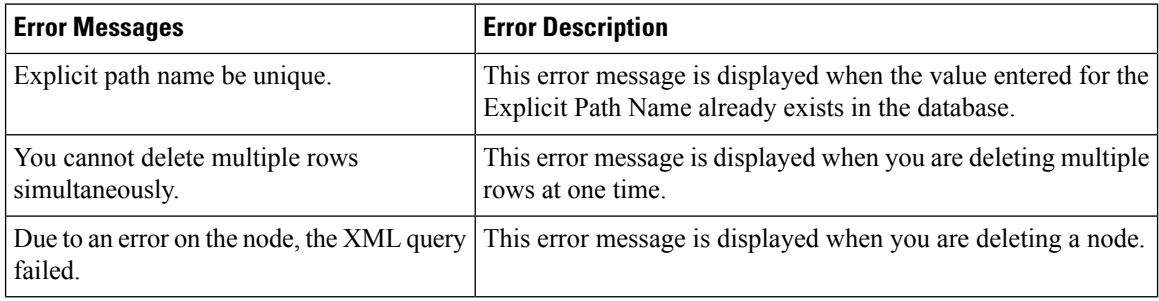

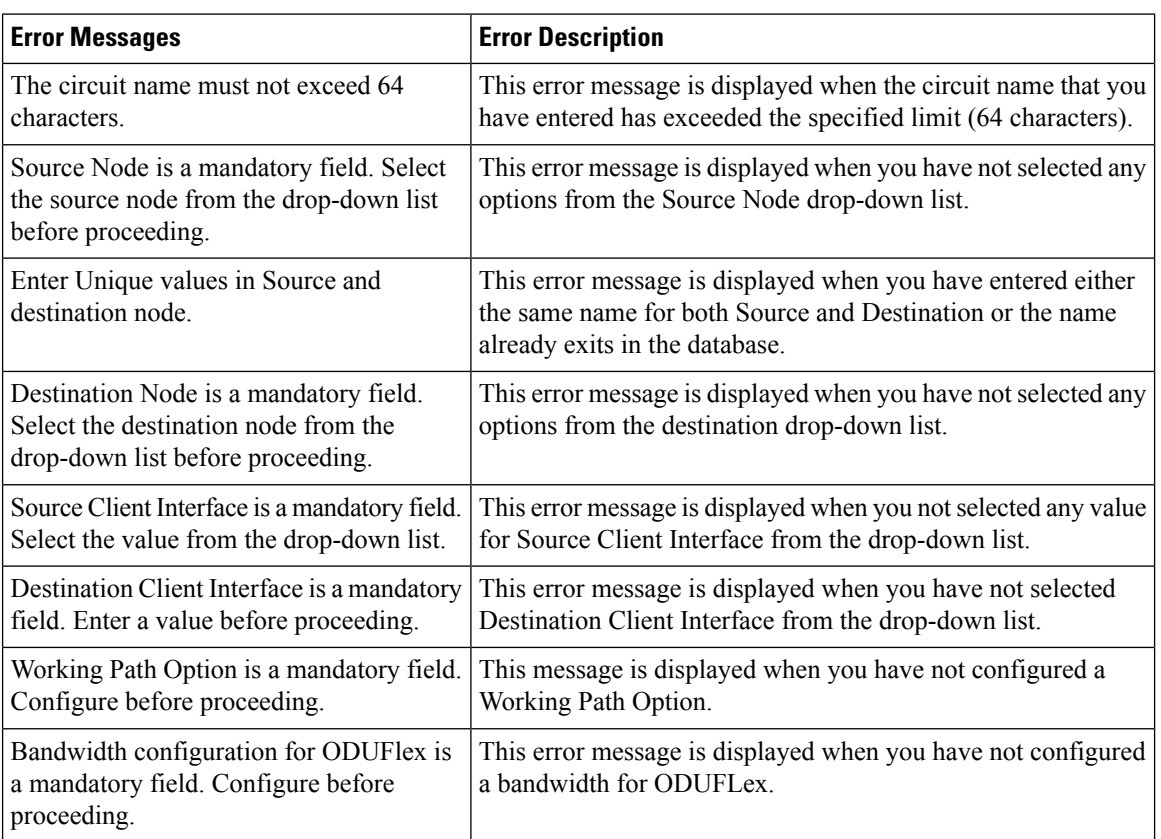

The following error messages appear on the CcdOTNAttrs Pane.

The following error messages appear on the OTNPathOptionDlg Pane.

I

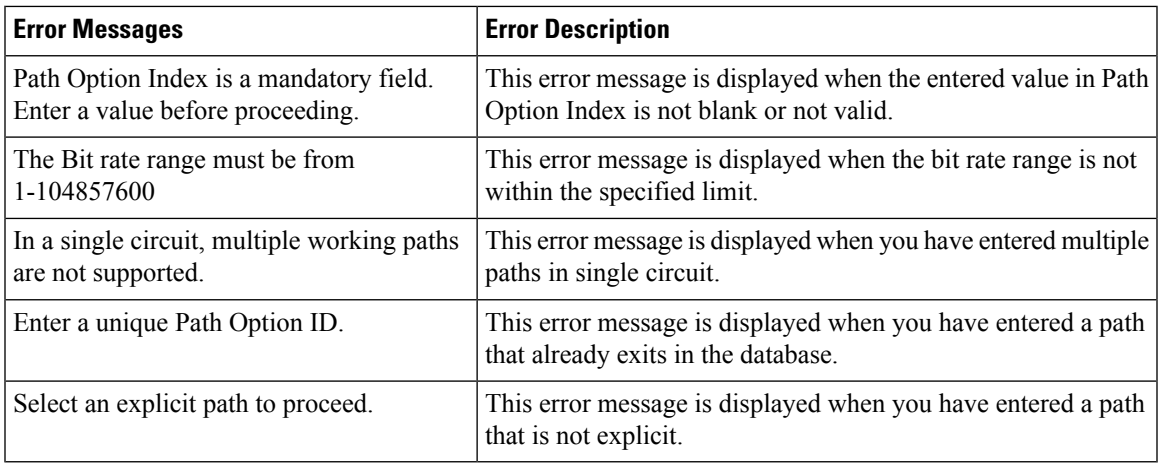

The following error messages appear on the SppGeneralPane.

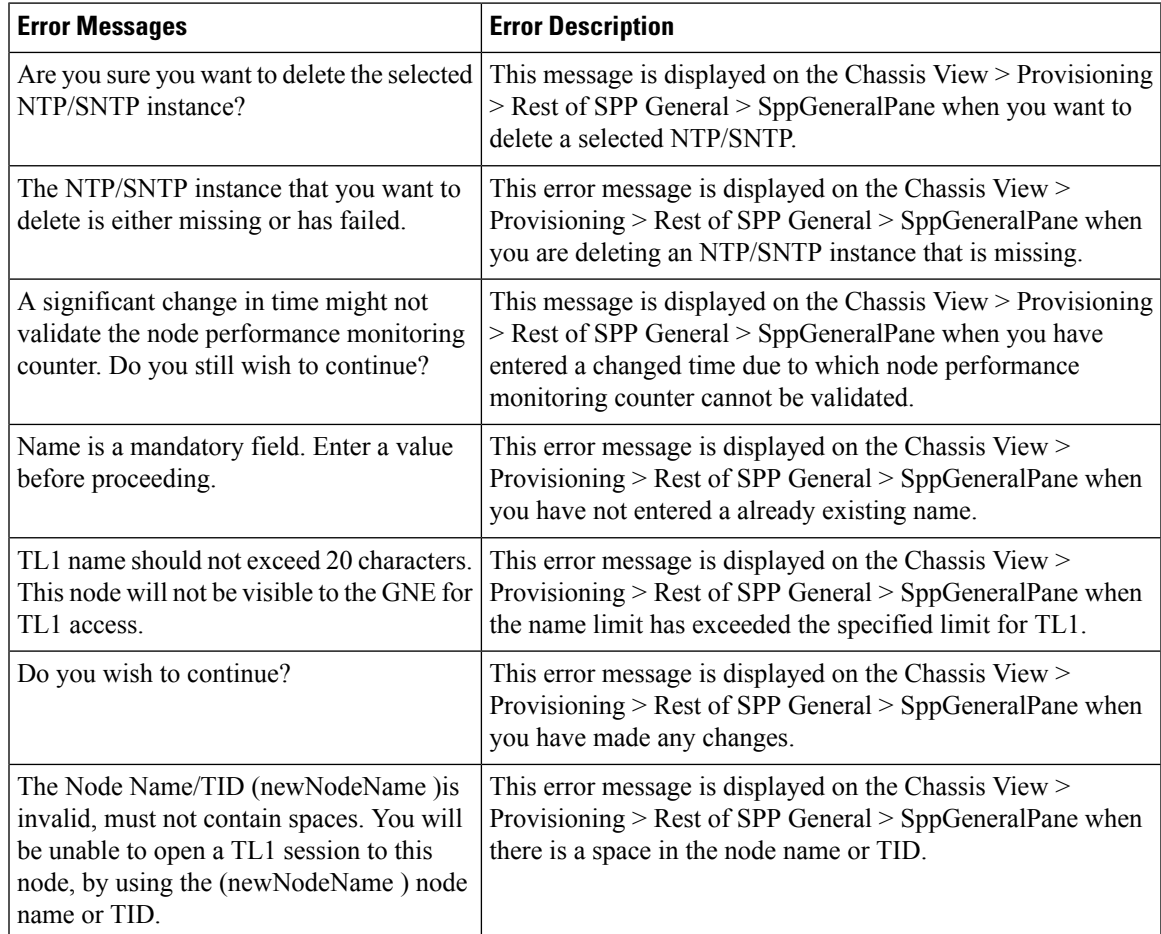

The following error messages appear on the SmpDBPane.

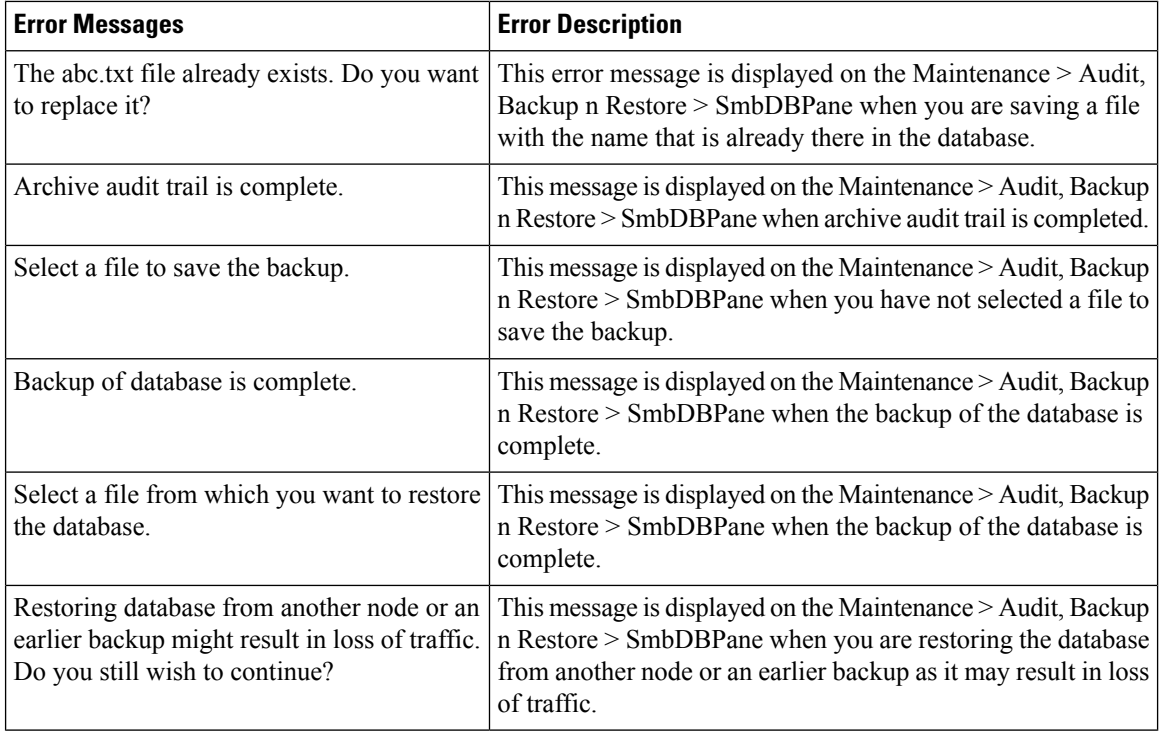

The following error messages appear on the PM thresholds.

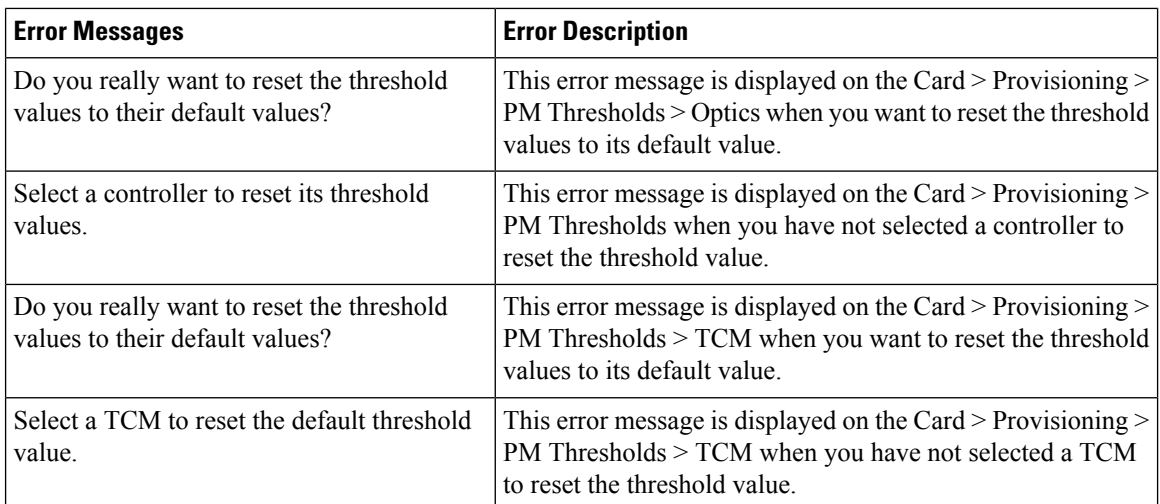

The following error messages appear on the Performance tab.

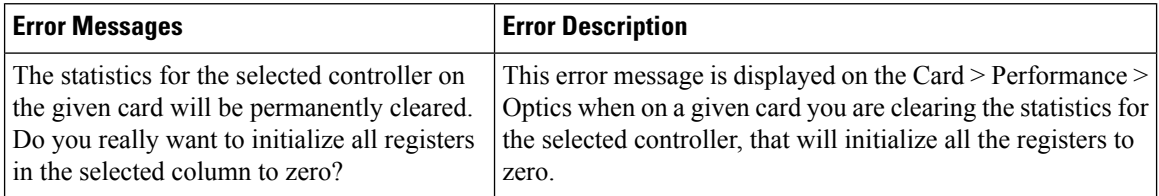

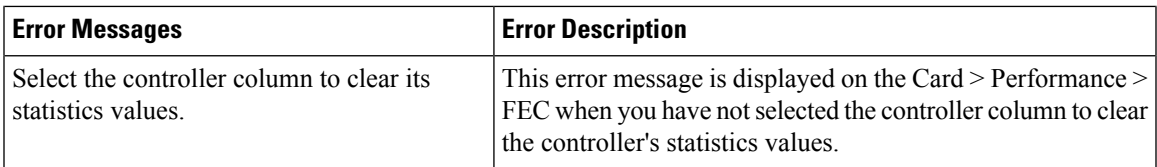

The following error messages appear on the PM thresholds.

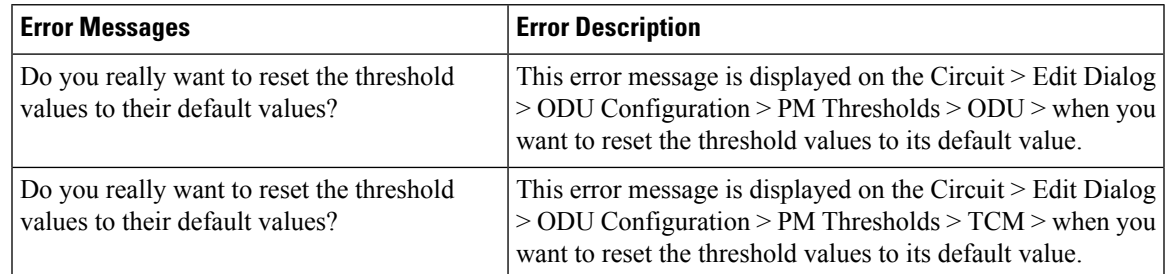

The following error messages appear on the Performance.

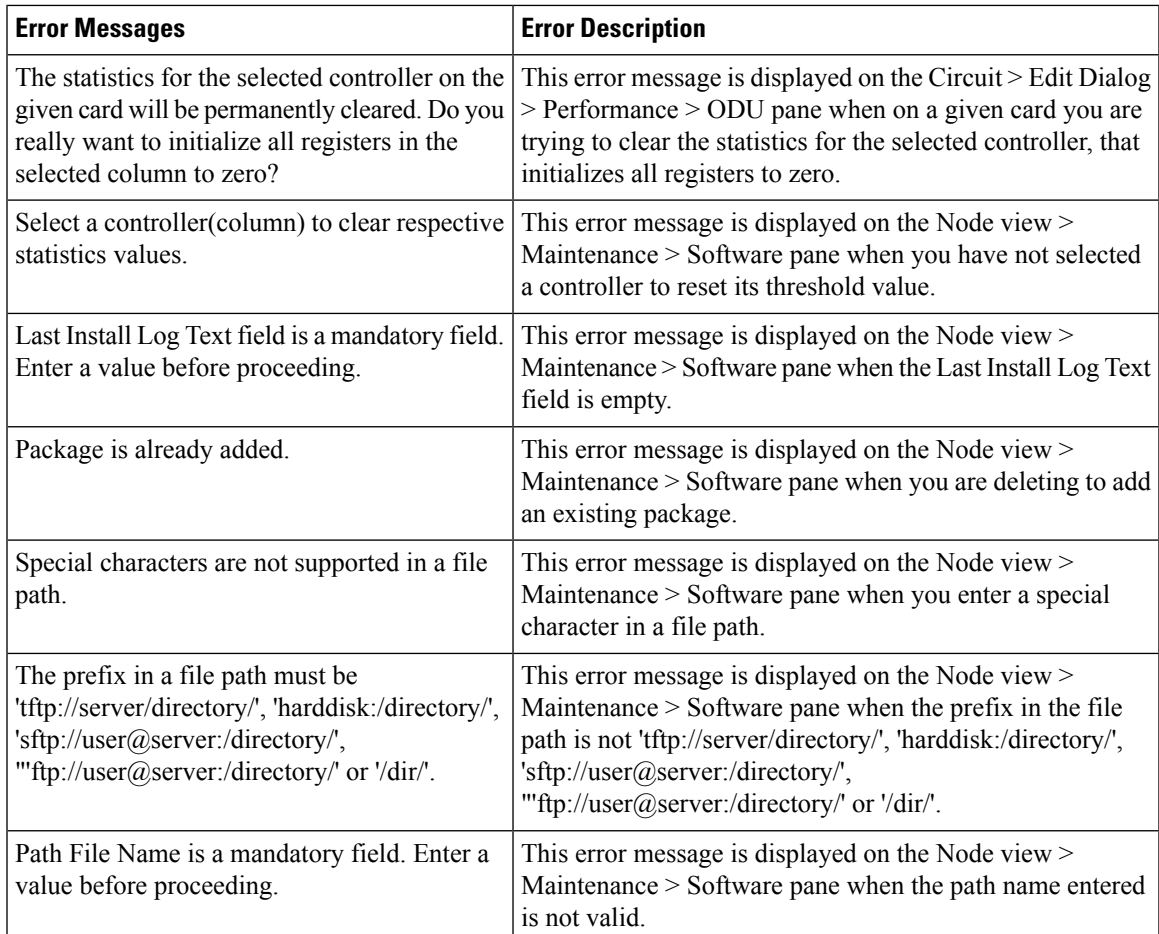

The following error messages appear on the ODUTTI Pane.

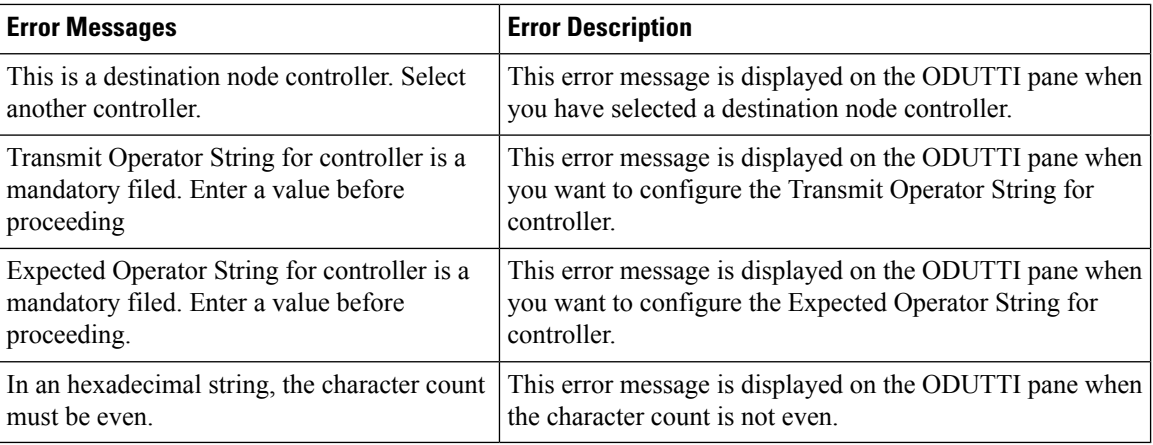

The following error messages appear on the TCMEdit Pane.

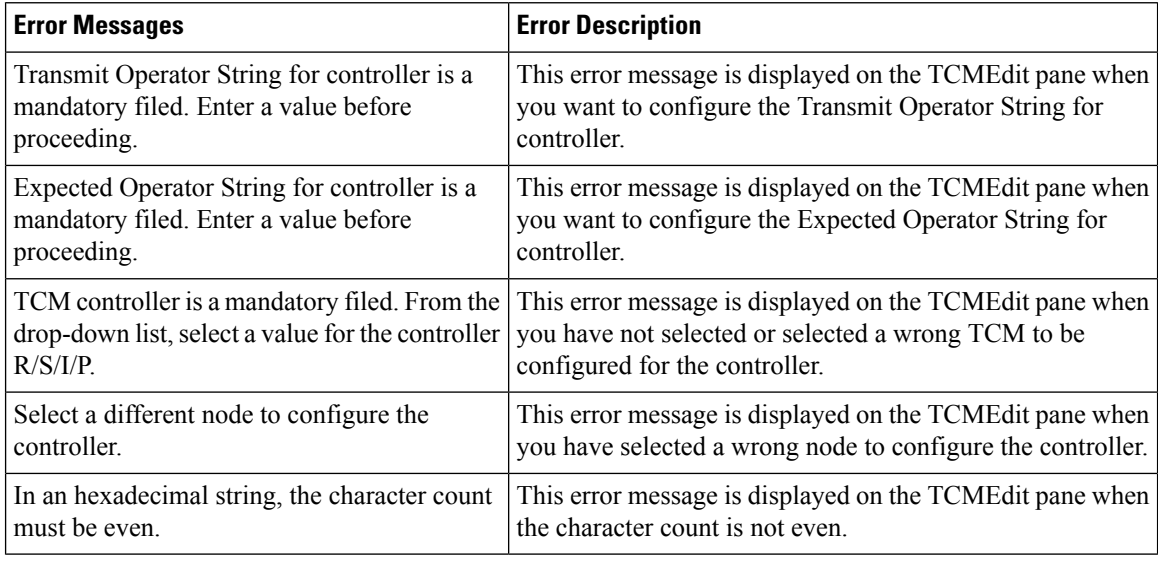

The following error messages appear on the OSPF and OSPF-TE Pane.

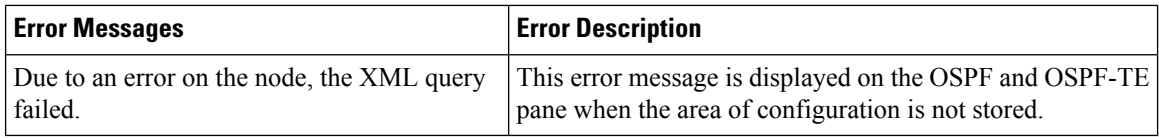

The following error messages appear on the Controllers.

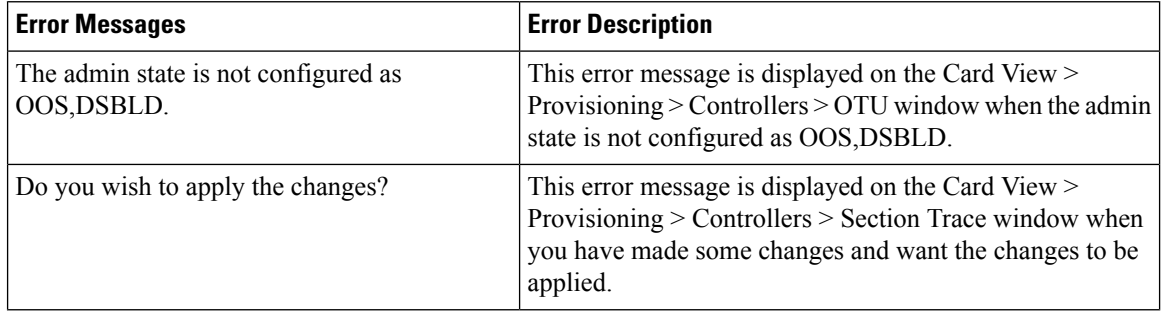

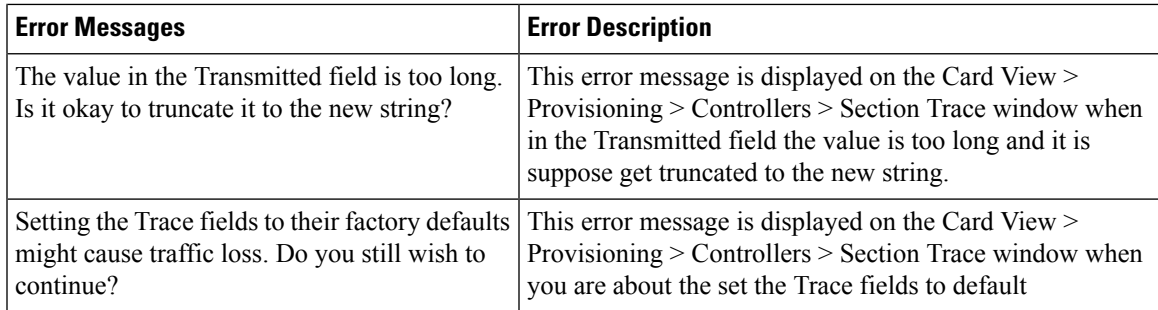

The following error messages appear on the Network OTU (SRLGs) sub tab.

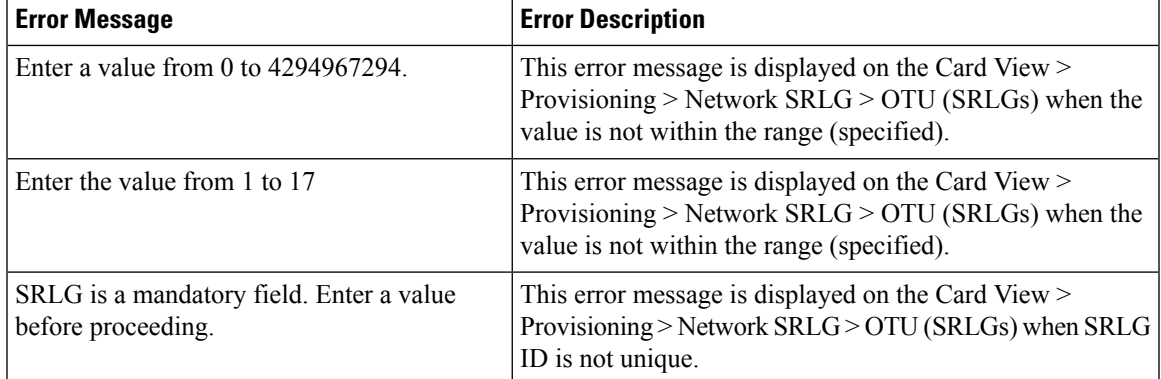

The following error messages appear on the Port Modules sub tab.

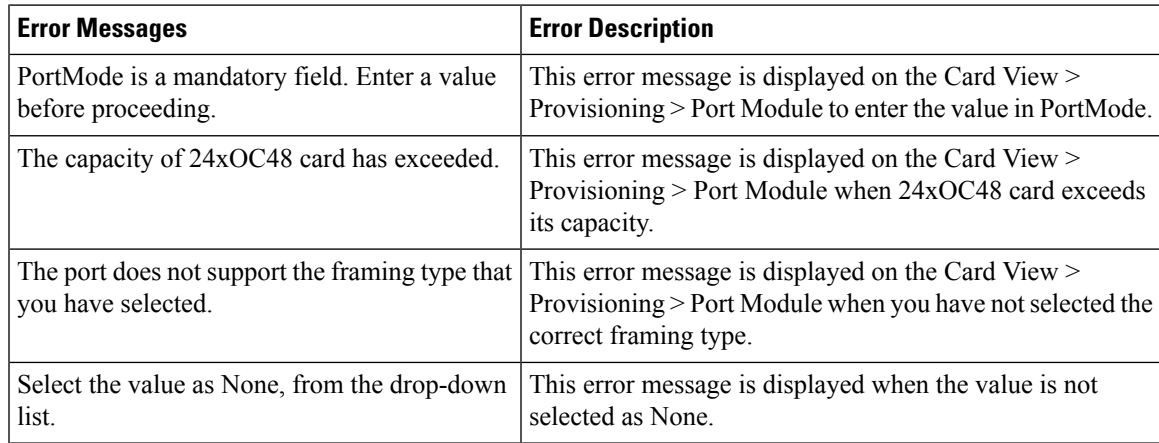

The following error messages appear on the Maintenance tab.

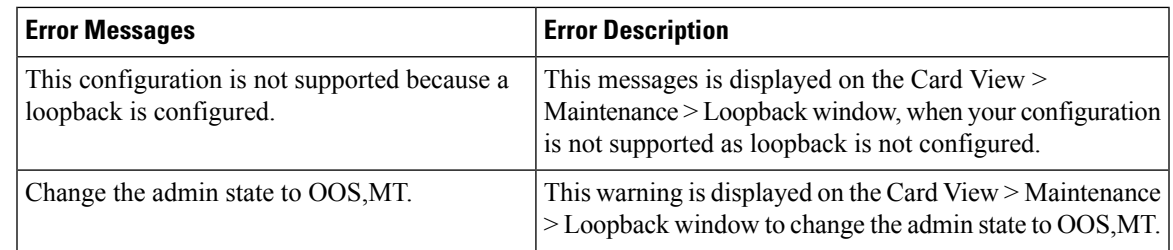

ш

 $\mathbf{l}$